## **Ejercicio 6. Series**

Completar una hoja de Excel con las mimas columnas que las presentadas en este documento utilizando series de relleno. En los dos primeros casos utilizar series de relleno personalizadas.

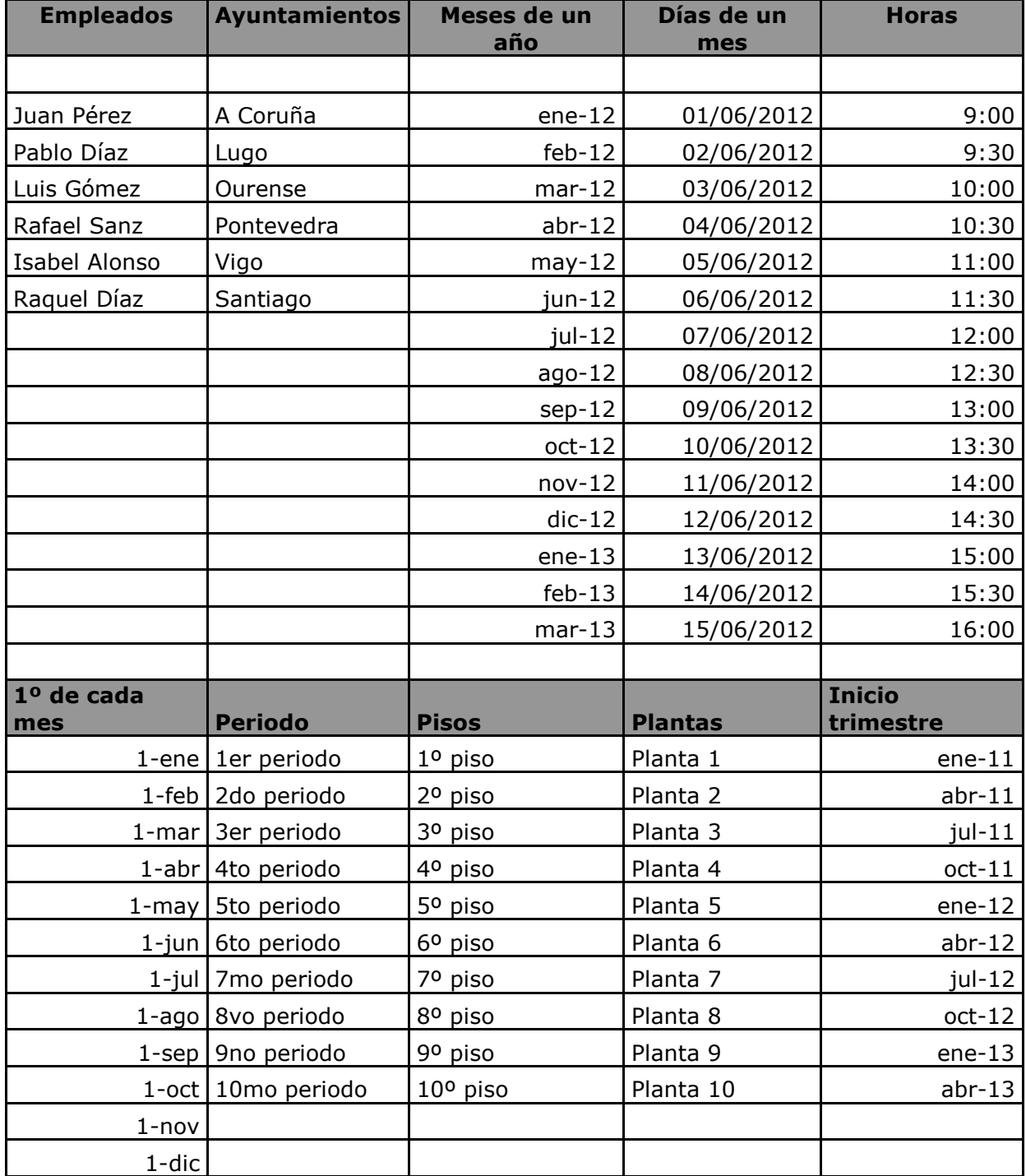